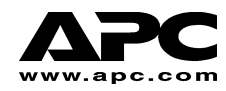

# **APC Smart-UPS® RT**

**1000VA i 2000VA 220/230/240V wieżowy/do szafy przemysłowej Awaryjny zasilacz bezprzerwowy** 

**Instrukcja obsługi** 

**Polski** 

## **1: BEZPIECZEŃSTWO PRACY**

Firma American Power Conversion Corporation (APC) jest czołowym amerykańskim i międzynarodowym producentem najnowocześniejszych zasilaczy bezprzerwowych, przełączników rezerwowych, oprogramowania do regulacji zasilania i urządzeń pokrewnych. Wyroby APC chronią sprzęt, oprogramowanie i dane przed zakłóceniami zasilania w biurach handlowych i państwowych na całym świecie.

Ten awaryjny zasilacz bezprzerwowy (UPS) APC zapewnia ochronę komputerów i innych cennych urządzeń elektronicznych przed wyłączeniami prądu, spadkami napięcia i przepięciami. UPS filtruje niewielkie wahania napięcia w sieci elektrycznej oraz izoluje sprzęt od znaczniejszych zakłóceń, odłączając je w razie potrzeby od sieci. UPS zapewnia nieprzerwane zasilanie z wbudowanego akumulatora do czasu, gdy przywrócone zostaną bezpieczne parametry dostawy prądu.

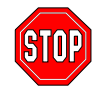

**Zmiany lub modyfikacje niezatwierdzone przez osobę odpowiedzialną za zgodność parametrów urządzenia z przepisami mogą doprowadzić do unieważnienia gwarancji.** 

## **BEZPIECZNE PRZENOSZENIE**

Ze względu na ciężar, UPS wymaga przenoszenia przez dwie osoby. W celu zmniejszenia ciężaru podczas ustawiania można wyjąć z UPS akumulatory.

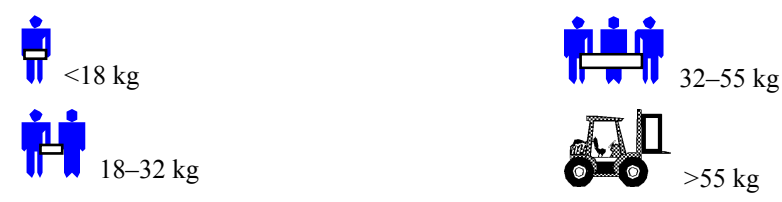

Ten sprzęt jest przeznaczony do instalowania w pomieszczeniach z regulowaną temperaturą, wolnych od zanieczyszczeń przewodzących. Zakresy temperatur podane są w "Specyfikacje" w witrynie internetowej APC.

## **BEZPIECZEŃSTWO ELEKTRYCZNE**

- Aby zmniejszyć ryzyko pożaru, sprzęt należy podłączyć tylko do odgałęzionego obwodu elektrycznego, wyposażonego w bezpiecznik nadprądowy o maks. wartości 15 A, zgodnie z amerykańskimi przepisami elektrycznymi National Electrical Code ANSI/NFPA.
- W warunkach niebezpiecznych nie pracuj sam.
- Sprawdź, czy przewody zasilania, wtyczki i gniazdka są w dobrym stanie.
- Aby zmniejszyć ryzyko porażenia prądem w trakcie uziemiania, przed instalacją lub połączeniem z innym sprzętem odłącz urządzenie od sieci. Podłącz ponownie przewód zasilania dopiero po wykonaniu wszystkich podłączeń.
- W miarę możności, łącząc i rozłączając kable przenoszące sygnał, rób to jedną ręką, aby uniknąć porażenia na skutek dotykania dwóch powierzchni o różnym potencjale elektrycznym.
- Włącz urządzenie do gniazda trójprzewodowego (dwa bieguny i uziemienie). Gniazdo musi być podłączone do obwodu odgałęzionego/głównego, zabezpieczonego wyłącznikiem (bezpiecznikiem ręcznym lub automatycznym). Podłączenie do gniazda innego rodzaju grozi porażeniem.
- Zgodnie z dyrektywą EMC, długość przewodów wyjściowych podłączonych do UPS nie może przekraczać 10 m.

## **BEZPIECZNE ODŁĄCZANIE OD NAPIĘCIA**

- Jeżeli urządzenie jest wyposażone w wewnętrzne źródło zasilania (akumulator), na wyjściu może być prąd, chociaż urządzenie nie jest podłączone do sieci.
- Aby wyłączyć napięcie do podłączonego sprzętu, najpierw naciśnij przycisk OFF (Wyłącz) **©** i przytrzymaj dłużej niż jedną sekundę, aby wyłączyć urządzenie. Następnie odłącz sprzęt od

sieci. Odłącz wtyk akumulatora. Naciśnij przycisk oznaczony (est), aby rozładować kondensatory.

- Podłączany sprzęt posiada ochronny przewód uziemiający, który odprowadza prąd upływowy od zasilanych urządzeń (sprzętu komputerowego). Całkowity prąd upływowy nie może przekraczać 3,5 mA.
- Nie zaleca się stosowania tego sprzętu do pracy z urządzeniami intensywnej opieki medycznej, jeżeli jego awaria może spowodować przerwę ich pracy lub znaczne zmniejszenie bezpieczeństwa albo skuteczności.

## **BEZPIECZNE UŻYTKOWANIE AKUMULATORÓW**

- W sprzęcie występuje potencjalnie niebezpieczne napięcie. Nie należy podejmować prób demontażu. Jedyny wyjątek stanowi wymiana akumulatorów. Jest ona dopuszczalna zgodnie z poniższą procedurą. Za wyjątkiem akumulatorów, urządzenie nie zawiera części obsługiwanych przez użytkownika. Napraw mogą dokonywać jedynie osoby przeszkolone przez producenta.
- Nie wrzucaj akumulatorów do ognia. Mogą one wybuchnąć.
- Nie otwieraj i nie uszkadzaj akumulatorów. Zawierają one trujący i szkodliwy dla skóry i oczu elektrolit.
- Nie należy zwierać końcówek akumulatora lub zestawu akumulatorów przy pomocy przewodu lub innego przedmiotu mogącego przewodzić prąd.
- Aby uniknąć porażenia prądem, przy wymianie akumulatorów zdejmij zegarek i pierścionki/obrączki. Stosuj narzędzia z izolowanymi uchwytami.
- Wymień akumulatory lub ich zestawy na nowe, w tej samej liczbie i tego samego typu, co oryginalnie zainstalowane w urządzeniu.

## **WYMIANA I UTYLIZACJA AKUMULATORÓW**

Informacje o akumulatorach zamiennych i utylizacji zużytych akumulatorów można uzyskać u sprzedawcy lub w witrynie internetowej APC, www.apc.com/support/contact.

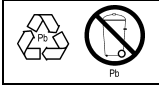

Zużyte akumulatory prosimy koniecznie odesłać do APC w celu przerobu wtórnego. Wyślij je do APC w opakowaniu po nowych akumulatorach.

## **ROZPAKOWANIE**

Sprawdź UPS przy odbiorze. Firma APC zaprojektowała solidne opakowanie dla produktu, który zakupiłeś. Jednakże opakowanie może ulec uszkodzeniu na skutek wypadku podczas transportu. W razie stwierdzenia uszkodzeń, należy powiadomić przewoźnika i sprzedawcę.

Opakowanie nadaje się do przerobu wtórnego; należy je zachować do powtórnego wykorzystania lub usunąć w sposób zgodny z przepisami.

Sprawdź zawartość opakowania. W opakowaniu znajduje się UPS (z odłączonymi akumulatorami), przednia ramka (zapakowana oddzielnie), podstawki (do konfiguracji wieżowej) i zestaw informacyjny zawierający oprogramowanie na CD, jeden kabel szeregowy, jeden lub więcej kabli zasilania, śruby do mocowania podstawek oraz dokumentacja produktu.

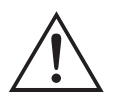

UPS jest wysyłany z odłączonym akumulatorem i zdjętą ramką przednią. Podczas instalacji trzeba podłączyć akumulator i umocować plastikową ramkę (opis poniżej).

## **WYBÓR MIEJSCA DLA UPS**

Umieść zasilacz w miejscu, gdzie będzie użytkowany. **Zasilacz UPS jest ciężki.** Ze względu na ciężar wymaga przenoszenia przez dwie osoby. W celu zmniejszenia ciężaru podczas ustawiania można z niego wyjąć akumulator. Instrukcja znajduje się niżej, w części *Wyjmowanie zestawu akumulatorów*. **Wybierz miejsce, które utrzyma ciężar.**

UPS należy ustawić w bezpiecznym i odpowiednio wentylowanym miejscu, nienarażonym na nadmierne zapylenie. Trzeba zapewnić, aby gniazda wentylacyjne po bokach UPS nie były zablokowane. Trzeba pozostawić co najmniej 2,5 cm miejsca po obu stronach.

Nie należy użytkować UPS w pomieszczeniach, gdzie temperatura i wilgotność nie odpowiadają zalecanym wartościom. Patrz Specyfikacje w witrynie internetowej APC (www.apc.com).

> i i S m ar S m ar  $\sum_{\ell=1}^{\infty} \prod_{\ell=1}^{\infty} \prod_{\ell=1}^{\infty} \frac{1}{\ell}$ Ustawienie

## **INSTALACJA**

#### *1. UMOCOWANIE PODSTAWEK*

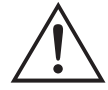

Jeżeli UPS ma być użytkowany w konfiguracji wieżowej, trzeba do niego przymocować podstawki stabilizujące.

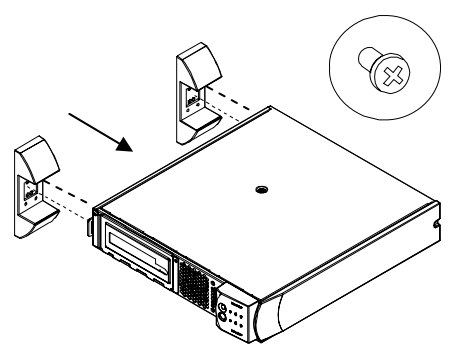

- 1. Znajdź zapakowane razem z UPS dwie podstawki i torebkę plastikową zawierającą cztery śruby
- 2. Ostrożnie połóż UPS na boku, jak na rysunku.
- 3. Przykręć podstawki solidnie do przygotowanych otworów pod spodem UPS..
- 4. Ostrożnie ustaw UPS pionowo na podstawkach.

#### *2. WYJMOWANIE POKRYWY POMIESZCZENIA AKUMULATORA*

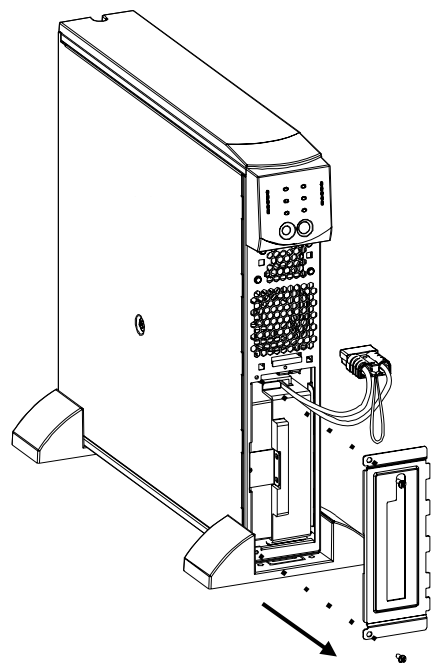

- 1. Stojąc przodem do UPS, znajdź pomieszczenie akumulatora. Złącze akumulatora zwisa na kablach przeprowadzonych przez otwór w pokrywie pomieszczenia.
- 2. Za pomocą śrubokręta wykręć dwie śruby znajdujące się w narożnikach z lewej strony pokrywy. Odłóż śruby w bezpieczne miejsce. Później wkręcisz je na swoje miejsca.
- 3. Wyjmij pokrywę, zsuwając ją z kabli i złącza (złącze przechodzi przez wycięcie w pokrywie akumulatora). Odłóż pokrywę pomieszczenia akumulatora na bok.

#### *3. PODŁĄCZANIE AKUMULATORA*

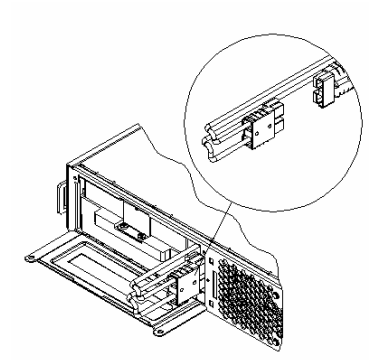

- 1. Aby podłączyć akumulator, wsuń złącze do gniazda wewnątrz pomieszczenia akumulatora. Dociśnij do oporu, aby zapewnić solidne połączenie. Suchy trzask sygnalizuje, że złącze zostało należycie osadzone.
- 2. Wsuń kable akumulatora i biały sznur na miejsce obok złącza.

#### *4. MOCOWANIE POKRYWY AKUMULATORA I PRZEDNIEJ RAMKI*

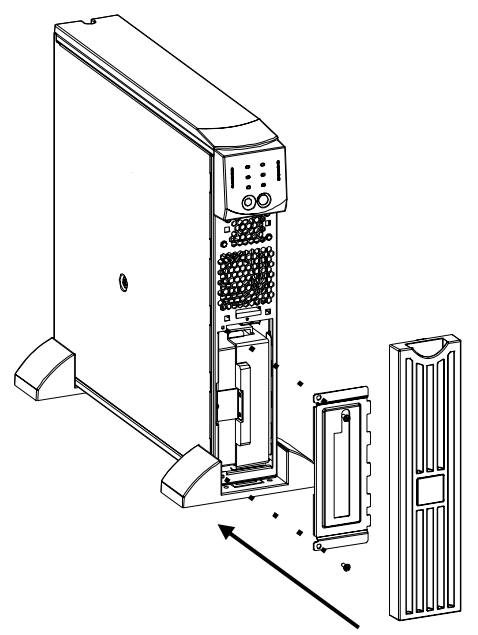

- 1. Umieść pokrywę na swoim miejscu i przytwierdź ją dwiema śrubami w narożnikach. Kable i biały sznur powinny się znaleźć pod pokrywą.
- 2. UPS jest pakowany do wysyłki ze zdjętą przednią ramką, która znajduje się oddzielnie w głównym pudle. Rozpakuj ramkę i trzymaj ją tak, aby wycięcie znalazło się u góry. Wsuń wypustkę u dołu ramki w otwór u spodu UPS. Ostrożnie wciśnij górną krawędź ramki na miejsce. Ramkę można zdjąć, ostrożnie uwalniając górną krawędź z zatrzasku, a następnie wysuwając ją do góry, wyjmując wypustkę z dolnej części UPS.

#### *5. PODŁĄCZANIE ZASILANEGO SPRZĘTU DO UPS I UPS DO ŹRÓDŁA PRĄDU*

- 1. Nasuń końcówkę kabla zasilania na bolce w gnieździe na tylnej ściance. Następnie podłącz wtyk do dwubiegunowego, trójprzewodowego, uziemionego gniazda. Należy unikać stosowania przedłużaczy i wtyczek dopasowujących.
- 2. Podłącz zasilane urządzenia do UPS za pomocą kabli dostarczonych wraz z nimi.
- 3. Włącz wszystkie podłączone urządzenia. Jeżeli UPS ma służyć jako wyłącznik główny, wszystkie podłączone urządzenia muszą być włączone. Będą one zasilane dopiero po włączeniu UPS.

## *6. WŁĄCZANIE UPS*

*Przed włączeniem UPS sprawdź, czy akumulator jest podłączony!* Naciśnij przycisk na przednim panelu UPS, aby doprowadzić do niego zasilanie. Spowoduje to zasilanie podłączonych urządzeń, jeżeli są włączone.

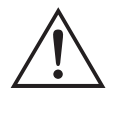

Akumulatory są ładowane zawsze, kiedy UPS jest podłączony do sieci elektrycznej. Pełne naładowanie akumulatorów następuje w ciągu pierwszych dwudziestu czterech godzin normalnej pracy. Podczas tego początkowego ładowania *nie należy* oczekiwać pełnego czasu zasilania z akumulatora.

Standardowo UPS przeprowadza autotest automatycznie po włączeniu, a następnie co dwa tygodnie. Sposób zmiany okresu pomiędzy testami opisany jest poniżej, w rozdziale pt. *Funkcje konfigurowane przez użytkownika*.

Aby włączyć UPS, gdy w sieci zasilania nie ma prądu, patrz opis funkcji "start na zimno" w rozdziale *Działanie* tej instrukcji.

## *7. AKCESORIA (DODATKOWE)*

Ten UPS jest wyposażony w gniazdo do przyłączania akcesoriów. Dostępne akcesoria są opisane w witrynie APC www.apc.com.

Dla dodatkowego zabezpieczenia systemu należy zainstalować oprogramowanie PowerChute *Plus* ®, nadzorujące pracę Smart-UPS. Umożliwia ono nienadzorowane, automatyczne wyłączenie urządzeń w środowisku większości najczęściej stosowanych sieciowych systemów operacyjnych. PowerChute *Plus*® i dokumentacja do niego znajduje się na płycie kompaktowej dostarczonej razem z UPS.

## **WSKAŹNIKI I URZĄDZENIA STERUJĄCE**

Urządzenia sterujące i wskaźniki znajdują się na przednim panelu UPS. Złącza wejść i wyjść znajdują się na tylnym panelu.

## **PANEL PRZEDNI**

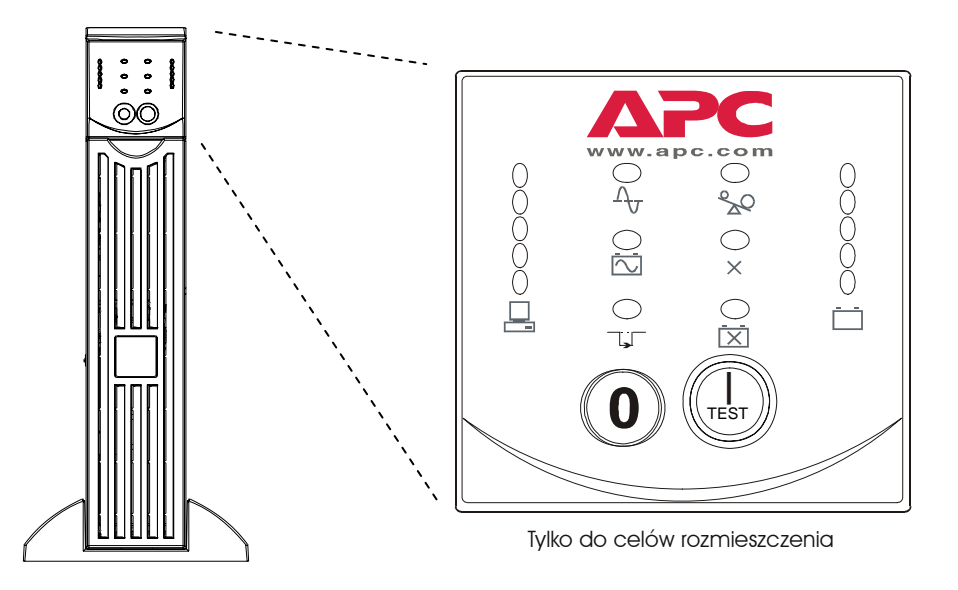

Przyciski WŁ.  $\begin{pmatrix} I_{\text{obs}} \\ \end{pmatrix}$ i WYŁ.  $\begin{pmatrix} Q \\ \end{pmatrix}$  włączają zasilanie do UPS i działają jako wyłącznik główny podłączonych urządzeń, jeżeli są one włączone. UPS pozostaje włączony, dopóki jest podłączony do sieci i nie zostanie naciśnięty przycisk

#### *DZIAŁANIE*

**Włączanie zasilania** 

Aby dostarczyć prąd do UPS i podłączonych urządzeń, naciśnij i puść przycisk .

 **Start na zimno** Kiedy UPS jest wyłączony i w sieci nie ma prądu, można podłączone urządzenia zasilić z akumulatora, stosując start na zimno. To postępowanie nie należy do normalnych warunków pracy. Aby uruchomić urządzenie na zimno, naciśnij

> przycisk . Usłyszysz krótki, a następnie długi sygnał dźwiękowy. Podczas długiego sygnału puść przycisk, co spowoduje start urządzenia na zimno.

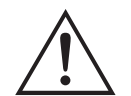

Gdy UPS jest włączony do sieci pod napięciem, akumulatory są stale doładowywane.

**Wyłączanie zasilania** 

Aby wyłączyć prąd od UPS i podłączonych urządzeń, naciśnij i puść przycisk .

**Obciążenie** Z lewej strony panelu przedniego znajduje się pasek pięciu kontrolek LED,

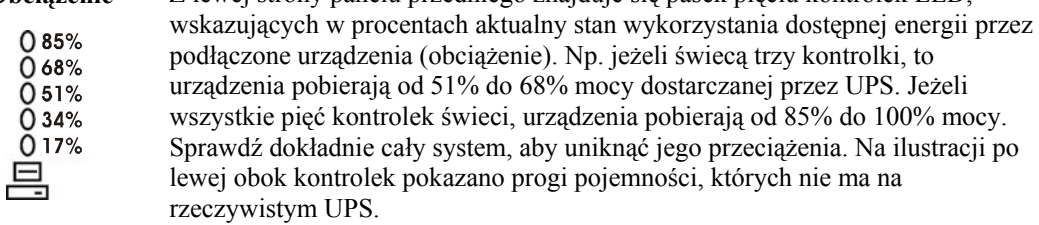

## *AUTOTEST*

**Automatyczny autotest**  Standardowo UPS przeprowadza autotest automatycznie po włączeniu, a następnie co dwa tygodnie. Sposób zmiany okresu pomiędzy testami opisany jest w tabeli poniżej, w rozdziale pt. *Funkcje konfigurowane przez użytkownika*.

Automatyczne autotesty ułatwiają konserwację, uwalniając użytkownika od konieczności ręcznego przeprowadzania testów okresowych. W czasie autotestu podłączone urządzenia są przez krótki czas zasilane z akumulatora. Jeśli test zakończy się pomyślnie, urządzenie wraca do normalnej pracy. Jeżeli autotest

wypadnie niepomyślnie, zapala się kontrolka *Akumulator do wymiany* i urządzenie powraca do normalnej pracy. Negatywny wynik autotestu nie ma wpływu na zasilanie podłączonych urządzeń. Należy po nieudanym autoteście naładować akumulator przez 24 godziny i wykonać autotest ponownie. Jeżeli wynik będzie negatywny, akumulator trzeba wymienić.

#### **Ręczny autotest** Aby zainicjować autotest, naciśnij i przytrzymaj przycisk sz do usłyszenia dwóch sygnałów dźwiękowych.

## *ZASILANIE Z SIECI*

Podczas normalnej pracy UPS monitoruje prąd z sieci i zasila podłączony sprzęt. Jeżeli system jest zbyt często poddawany zbyt wysokiemu lub zbyt niskiemu napięciu, elektryk powinien sprawdzić instalację elektryczną w pomieszczeniu. Jeżeli to nie pomoże, należy się zwrócić o pomoc do przedsiębiorstwa energetycznego.

**Online** Wskaźnik online świeci, kiedy UPS pobiera prąd z sieci i poddaje go podwójnej konwersji, aby dostarczyć do zasilanych urządzeń prąd o właściwych parametrach.

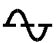

**Napięcie w**  UPS posiada wskaźnik napięcia z sieci jako udogodnienie diagnostyczne. Włącz UPS do zwykłej sieci zasilania.

> Naciśnij i przytrzymaj przycisk (k aby zobaczyć wykres paskowy napięcia. Po kilku sekundach zostanie on wyświetlony przez 5 kontrolek po prawej stronie przedniego panelu. Na ilustracji po lewej obok kontrolek pokazano wartości napięcia, których nie ma na rzeczywistym UPS.

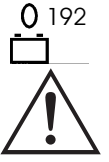

W ramach tej procedury UPS rozpoczyna autotest. Nie wpływa to na wyświetlanie napięcia.

Wartość napięcia zawiera się pomiędzy najwyższą świecącą kontrolką, a kolejną wyższą od niej. Np. jeżeli świecą trzy kontrolki, napięcie wejściowe zawarte jest pomiędzy 229 i 248 V~.

Jeżeli nie świeci się ani jedna kontrolka, gdy UPS jest włączony do czynnego gniazda prądu zmiennego, napięcie w sieci jest bardzo niskie.

Jeżeli świecą się wszystkie kontrolki, napięcie jest bardzo wysokie i instalacja musi zostać sprawdzona przez elektryka.

**Obejście** Świecenie kontrolki wskazuje, że UPS pracuje w trybie obejścia. Zasilanie zapasowe z akumulatora jest w tym czasie niedostępne. Prąd z sieci jest kierowany bezpośrednio do zasilanych urządzeń. UPS przechodzi do tego trybu na skutek polecenia otrzymanego z komputera lub na skutek awarii wewnętrznej.

**Awaria** Świecenie tej kontrolki wskazuje, że UPS wykrył awarię wewnętrzną. Szczegóły  $\times$ znajdują się w rozdziale Diagnostyka.

#### *ZASILANIE Z AKUMULATORA*

W razie przerwy w zasilaniu z sieci UPS może przez ograniczony okres zasilać podłączone urządzenia z wewnętrznego akumulatora. Podczas pracy z akumulatora UPS nadaje alarm dźwiękowy – cztery sygnały co 30 sekund. Ten sygnał alarmowy wyłącza się po przywróceniu normalnego trybu pracy.

**Zasilanie z akumulatora**  Gdy wskaźnik *zasilania z akumulatora* świeci, UPS zasila podłączone urządzenia z akumulatora.

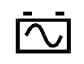

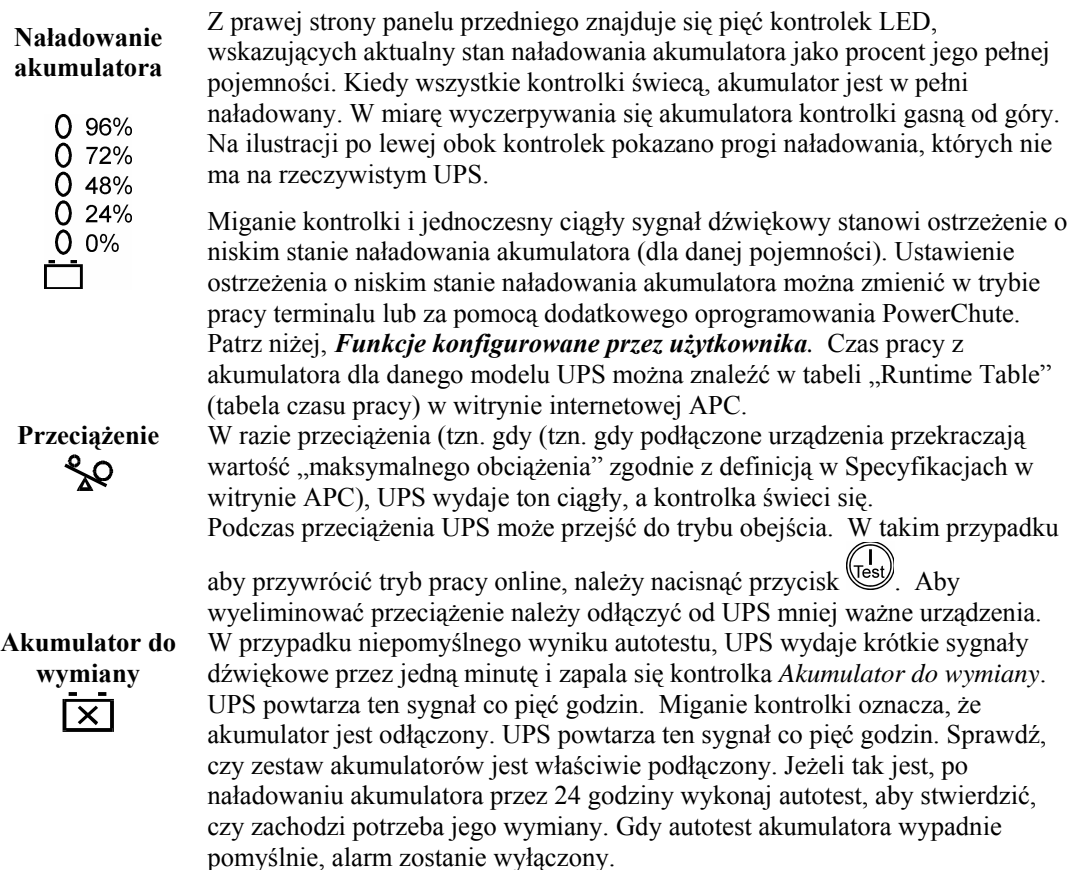

#### *TRYB WYŁĄCZANIA KONTROLOWANEGO*

W trybie wyłączania kontrolowanego UPS przestaje zasilać urządzenia, oczekując na przywrócenie prądu w sieci. Jeżeli nie ma prądu, urządzenia zewnętrzne (np. serwery) podłączone poprzez gniazdo interfejsu komputerowego mogą nakazać kontrolowane wyłączenie UPS. Służy to zwykle do zaoszczędzenia pojemności akumulatora po wyłączeniu we właściwy sposób chronionych serwerów. W trybie wyłączania kontrolowanego UPS kolejno włącza i wyłącza wskaźniki na panelu przednim.

## **TYLNY PANEL**

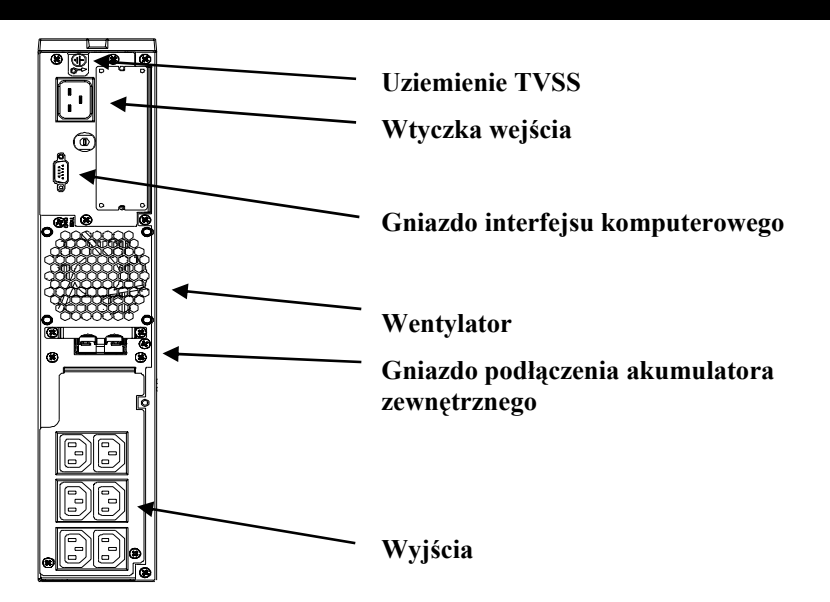

#### *PODSTAWOWE ZŁĄCZA*

**Gniazdo złącza komputerowego** 

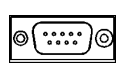

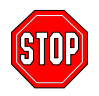

**Gniazdo podłączenia akumulatora zewnętrznego**  "ee

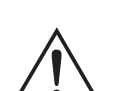

**Bezpiecznik obwodu wejściowego**  Z UPS można stosować oprogramowanie zarządzania zasilaniem oraz zestawy interfejsowe. **Należy stosować jedynie zestawy interfejsowe dostarczone przez APC.** W razie potrzeby należy włączyć kabel 9-kołkowy do komputerowego gniazda szeregowego. Złącze należy zabezpieczyć wkrętami.

**Połącz UPS z gniazdem szeregowym komputera za pomocą kabla dostarczonego przez APC. NIE używaj standardowego kabla szeregowego, ponieważ nie jest on zgodny ze złączem UPS.** 

**Śruba TVSS** Zasilacz jest wyposażony w złącze TVSS (*transient voltage surgesuppression*, ochrona przed udarem prądu błądzącego), które służy do uziemiania urządzeń chroniących sprzęt telefoniczny i sieciowy.

> Można podłączyć do UPS zewnętrzne zestawy akumulatorów, aby przedłużyć czas zasilania podłączonych urządzeń podczas przerw w dostawie prądu. W tym celu odkręć płytkę osłaniającą złącze i włóż do gniazda wtyczkę kabla dostarczonego z zestawem akumulatorów. Zestawy akumulatorów można łączyć równolegle, aby uzyskać pożądany czas zasilania.

> Wskazówki, jak podłączyć do UPS dodatkowe zestawy akumulatorów znajdują się w *Instrukcji obsługi zestawu akumulatorów Smart-UPS RT*. Ten Smart-UPS RT XL może obsłużyć maksymalnie dziesięć zewnętrznych zestawów akumulatorów.

> Jeżeli wyskoczy trzpień bezpiecznika automatycznego, zmniejsz obciążenie UPS przez odłączenie sprzętu i wciśnij trzpień.

#### **DZIAŁANIE Z AKUMULATORA**

W razie przerwy w dostawie prądu UPS przechodzi automatycznie na działanie z akumulatora i wydaje sygnały dźwiękowe (okresowe tony sygnału). Naciśnij przycisk WŁ. (na przednim panelu), aby uciszyć alarm aż do czasu ostrzeżenia o wyczerpaniu akumulatora (dotyczy tylko obecnej przerwy w dostawie prądu). Oprogramowanie PowerChute umożliwia zmianę sygnału dźwiękowego. Dopóki zasilanie z sieci nie zostanie przywrócone, UPS będzie zasilał podłączone urządzenia aż do wyczerpania akumulatora. Standardowo UPS zaczyna wysyłać sygnały dźwiękowe na około dwie minuty przed ostatecznym wyłączeniem systemu z powodu wyczerpania akumulatora. Korzystając z komputera, należy ręcznie zapisać pliki i wyłączyć komputer, zanim UPS wyłączy się, chyba że stosowane jest oprogramowanie PowerChute, które zapewnia automatyczne, nie wymagające nadzoru wyłączenie komputera.

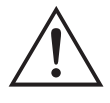

Żywotność akumulatora UPS zależy od sposobu użytkowania i od otoczenia. Zaleca się wymianę zestawu akumulatorów co trzy lata. Przybliżony czas pracy z akumulatora dla Smart-UPS RT można znaleźć w tabeli "Runtime Table" (tabela czasu pracy) w witrynie internetowej APC.

## **FUNKCJE KONFIGUROWANE PRZEZ UŻYTKOWNIKA**

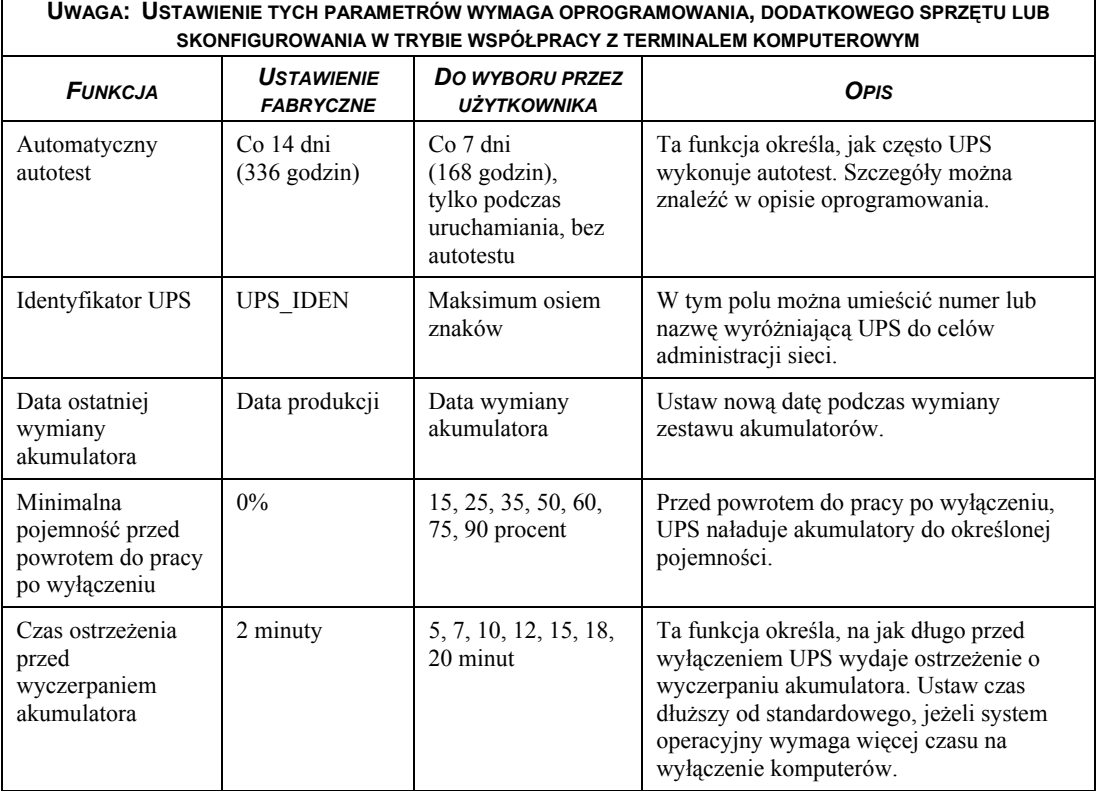

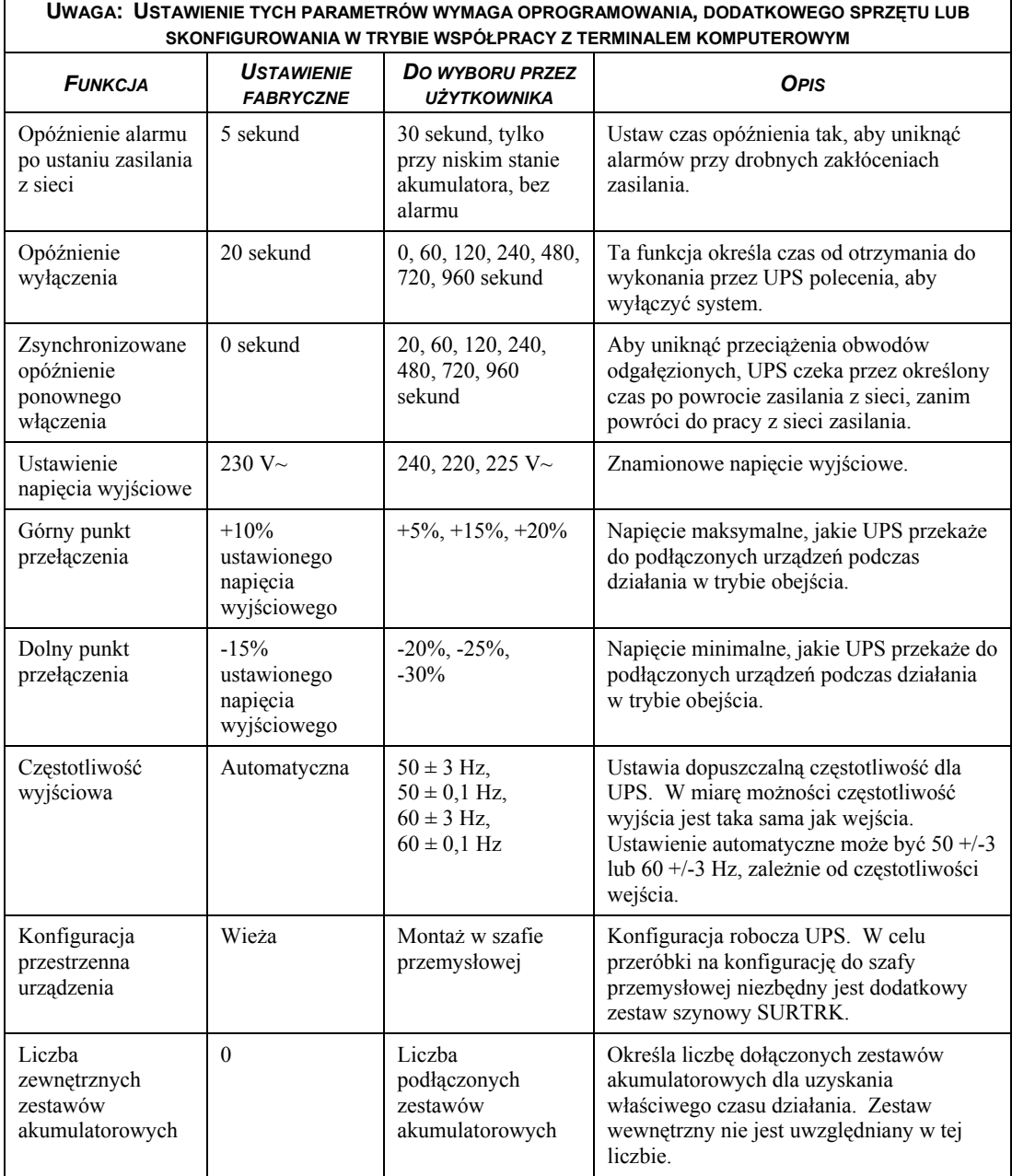

## **TRYB PRACY Z TERMINALEM KOMPUTEROWYM**

Ten tryb pracy obejmuje interfejs z funkcjami menu zwiększającymi możliwości konfigurowania UPS. Dostęp do interfejsu można uzyskać za pomocą komputera z prostą aplikacją łączności, jak np. Hiperterminal. Aby zapoczątkować i korzystać z trybu terminalowego należy:

- 1. Podłączyć do UPS komputer za pomocą kabla dostarczonego z UPS.
- 2. Uruchomić standardową aplikację łączności, np. Hiperterminal.
- 3. Określić gniazdo łączności (comm.port) z którym nastąpiło połączenie.
- 4. Ustawić następujące właściwości: 2400 bodów, 8 bitów danych, brak parzystości, jeden bit stop, brak regulacji przepływu
- 5. Nacisnąć klawisz Enter.
- 6. Wykonać polecenia na ekranie, aby kontynuować pracę w trybie terminalowym.

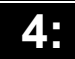

## **TRANSPORTOWANIE UPS**

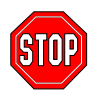

**Przed wysyłką urządzenia zawsze ODŁĄCZ AKUMULATOR zgodnie z przepisami amerykańskiego Ministerstwa Transportu (DOT). Akumulator może pozostać w UPS; nie trzeba go wyjmować.** 

**Ten wymóg obowiązuje niezależnie od tego, czy UPS jest transportowany oddzielnie czy też zainstalowany w szafie przemysłowej.** 

Aby przygotować UPS do transportu, należy wykonać następujące czynności:

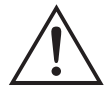

Ze względu na ciężar UPS, do jego wyjmowania ze szafy przemysłowej i przenoszenia potrzebne są dwie osoby.

- 1. Należy wyłączyć wszelkie urządzenia zasilane przez UPS.
- 2. Odłącz UPS od sieci energetycznej.
- 3. Jeżeli urządzenie jest skonfigurowane jako wieża, pomiń tę czynność i przejdź do Czynności 4 poniżej. Aby wyjąć urządzenie z szafy przemysłowej, wykonaj w odwrotnej kolejności czynności opisane w ulotce *Montaż w szafie przemysłowej* znajdującej się w *Zestawie szynowym*.
- 4. Wymontuj ramkę przednią: Jeżeli stosujesz oryginalne opakowanie UPS, musisz zapakować ramkę przednią oddzielnie od UPS. Wykonaj w odwrotnej kolejności czynności opisane dla mocowania ramki przedniej w rozdziale *Instalacja* w tej instrukcji.
- 5. Odłącz akumulator. Wykonaj w odwrotnej kolejności czynności opisane dla podłączania akumulatora w rozdziale *Instalacja* w tej instrukcji.
- 6. Jeżeli urządzenie jest skonfigurowane jako wieża, usuń podstawki, wykonując w odwrotnej kolejności czynności opisane dla mocowania podstawek w rozdziale *Instalacja* w tej instrukcji.
- 7. Teraz możesz umieścić UPS w oryginalnym opakowaniu do transportu.

## **PRZECHOWYWANIE**

#### *WARUNKI PRZECHOWYWANIA*

Przechowuj UPS w chłodnym i suchym miejscu, z całkowicie naładowanymi akumulatorami. Odłącz wszelkie kable podłączone do gniazda łączności z komputerem, aby uniknąć rozładowania akumulatora.

#### *SKŁADOWANIE PRZEZ DŁUŻSZY CZAS*

W temperaturze -15 do +30°C akumulator UPS należy ładować co sześć miesięcy. W temperaturze +30 do +45<sup>o</sup>C akumulator UPS należy ładować co trzy miesiące.

## **WYMIANA ZESTAWU AKUMULATORÓW**

Zestaw akumulatorów można łatwo wymienić, nie przerywając pracy UPS. Wymiana akumulatora jest bezpieczna i nie grozi porażeniem prądem. W czasie wymiany akumulatora zarówno UPS jak i podłączone do niego urządzenia mogą pozostać włączone. Informacje w sprawie akumulatorów zamiennych można uzyskać od sprzedawcy lub APC. Ta procedura odnosi się zarówno do konfiguracji wieżowej, jak i przeznaczonej do montażu w szafie przemysłowej.

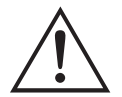

Po odłączeniu akumulatora podłączone urządzenia nie są chronione przed przerwą w dostawie prądu.

#### *WYJMOWANIE I PONOWNA INSTALACJA ZESTAWU AKUMULATORÓW*

Podczas wyjmowania i wymiany zestawu akumulatorów zachowaj ostrożność. Zestaw jest ciężki.

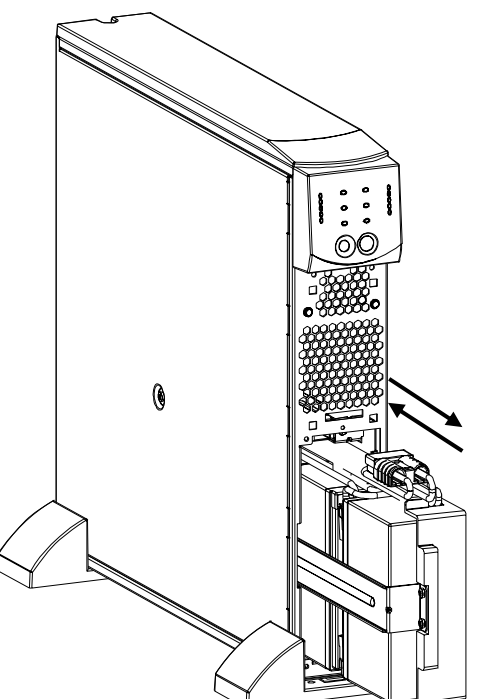

#### Wyjmowanie akumulatora

- 1. Zdejmij przednią ramkę i pokrywę pomieszczenia akumulatora, jeżeli są one przymocowane. (Patrz wskazówki w rozdziale *Instalacja*, jak zdjąć pokrywę pomieszczenia akumulatora i przednią ramkę).
- 2. Jeżeli akumulator jest podłączony, odłącz go, ciągnąc mocno za złącze.
- 3. Uchwyć zestaw akumulatorów i wysuń go z urządzenia. Zestaw zatrzyma się, gdy zostanie prawie całkowicie wysunięty. Ostrożnie poruszaj nim w górę i w dół, aby uwolnić wypustkę i wysuń go całkowicie. Kable są umocowane wewnątrz pomieszczenia akumulatora. Podczas wyjmowania akumulatora NIE ciągnij za kable ani za biały sznur.

Instalowanie akumulatora

- 1. Podtrzymując zestaw akumulatorów od spodu, ustaw go naprzeciw pomieszczenia i wsuń go do niego.
- 2. Podłącz ponownie akumulator, aby UPS mógł działać. Przymocuj pokrywę i przednią ramkę. (Patrz wskazówki w rozdziale *Instalacja*, jak założyć pokrywę pomieszczenia akumulatora i przednią ramkę).

Zwróć zużyte zestawy akumulatorów do APC w celu ich wtórnego wykorzystania.

## **DIAGNOSTYKA**

W celu rozwiązywania drobnych problemów związanych z instalacją UPS należy korzystać z poniższej tabeli. W razie poważniejszych problemów należy się zwracać o pomoc za pośrednictwem witryny internetowej APC www.apc.com.

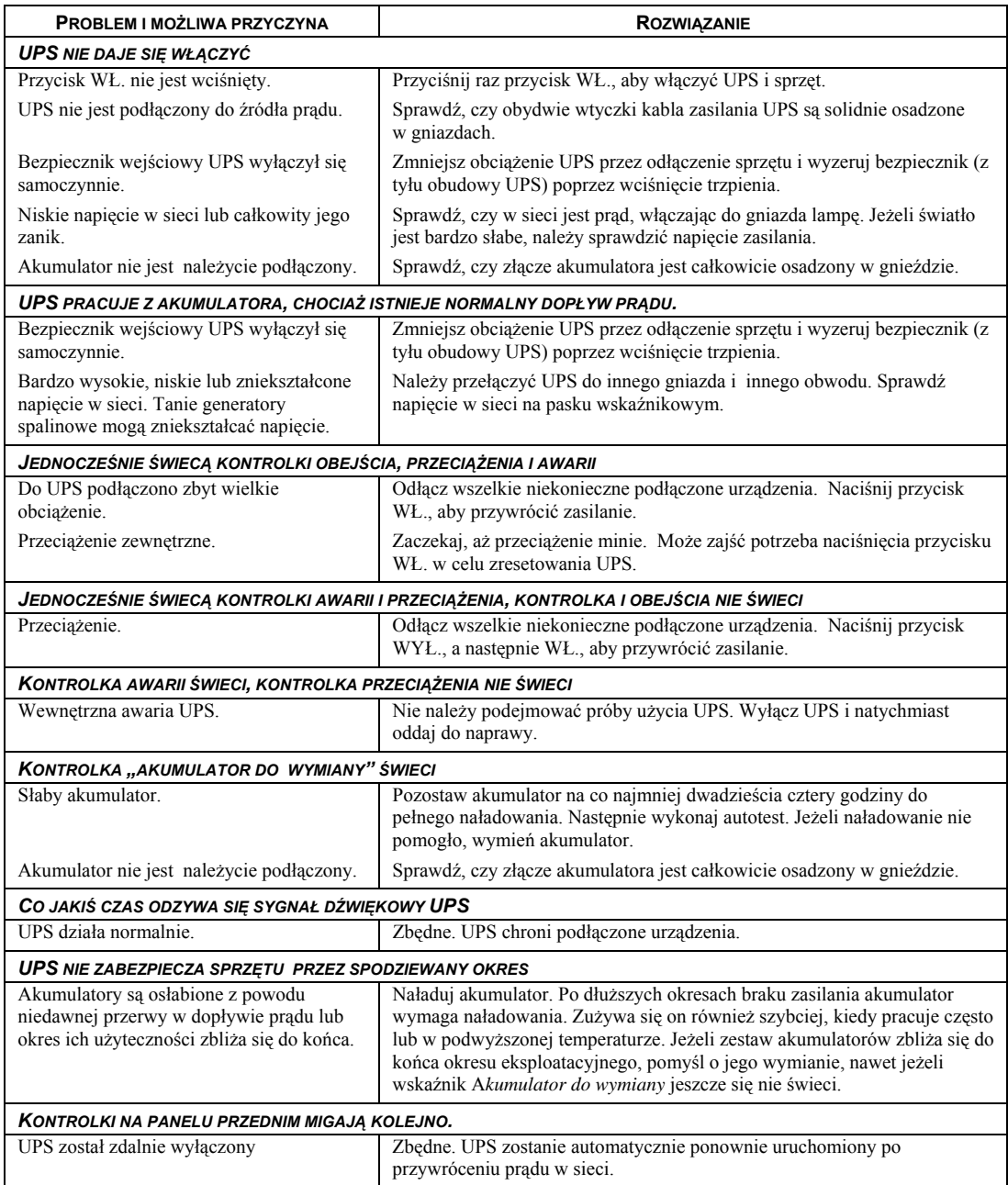

## **NAPRAWY**

Jeśli zasilacz wymaga naprawy, nie należy zwracać go do sprzedawcy lecz wykonać następujące czynności:

- 1. Zapoznaj się z odpowiednimi uwagami w rozdziale *Diagnostyka* instrukcji obsługi w celu rozwiązywania mniejszych problemów.
- 2. Sprawdź, czy zadziałał któryś z autobezpieczników. Jest to problem najczęściej występujący.
- 3. Jeśli problem nie został usunięty, należy skontaktować się z działem obsługi klienta APC lub odwiedzić witrynę internetową APC (http://www.apc.com).
	- Zanotuj numer modelu jednostki, numer seryjny i datę zakupu. Po zadzwonieniu do biura Obsługi Klientów, technik obsługi poprosi o opisanie problemu i o ile to możliwe, spróbuje rozwiązać go przez telefon. Jeśli okaże się to niemożliwe, technik ustali sposób naprawy zasilacza lub poda numer RMA (ang. Returned Material Authorization – upoważnienia do zwrotu urządzenia).
	- Jeśli jednostka jest na gwarancji, naprawy są bezpłatne. Jeśli nie, klient zostanie obciążony kosztami naprawy.
	- Procedury dotyczące naprawy lub zwrotu jednostki mogą różnić się w różnych krajach. Z pytami na temat gwarancji i RMA prosimy skontaktować się z biurem Obsługi Klientów APC w danym kraju (http://www.apc.com/support).
- 4. Zapakuj zestaw akumulatorów w oryginalne opakowanie. Jeśli nie jest ono dostępne, należy zapytać pracownika działu obsługi klienta APC, jak uzyskać nowe.

Zestaw akumulatorów należy tak zapakować, aby uniknąć uszkodzeń w czasie transportu. Nie stosować drobnego wypełnienia ze styropianu. Uszkodzenia powstałe w czasie transportu nie są objęte gwarancją.

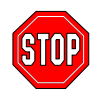

## **Przed wysyłką urządzenia należy zawsze ODŁĄCZYĆ AKUMULATOR zgodnie z przepisami amerykańskiego Ministerstwa Transportu (DOT).**

- 5. Numer RMA należy umieścić na zewnątrz opakowania.
- 6. Zasilacz należy wysłać pocztą kurierską opłaconą we własnym zakresie jako przesyłkę wartościową (ubezpieczoną) pod adres podany przez biuro Obsługi Klientów.

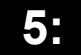

## **KONTAKT Z APC**

Informacje na ten temat znajdują się w witrynie internetowej APC:

http://www.apc.com/support/contact

## **CERTYFIKATY ODPOWIEDNICH ORGANÓW ADMINISTRACJI**

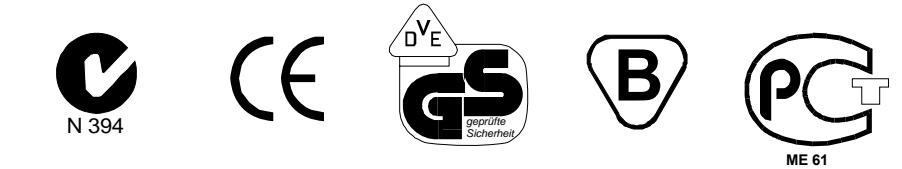

## **OŚWIADCZENIE O ZGODNOŚCI**

 $2002$ 

#### **CE Declaration of Conformity**

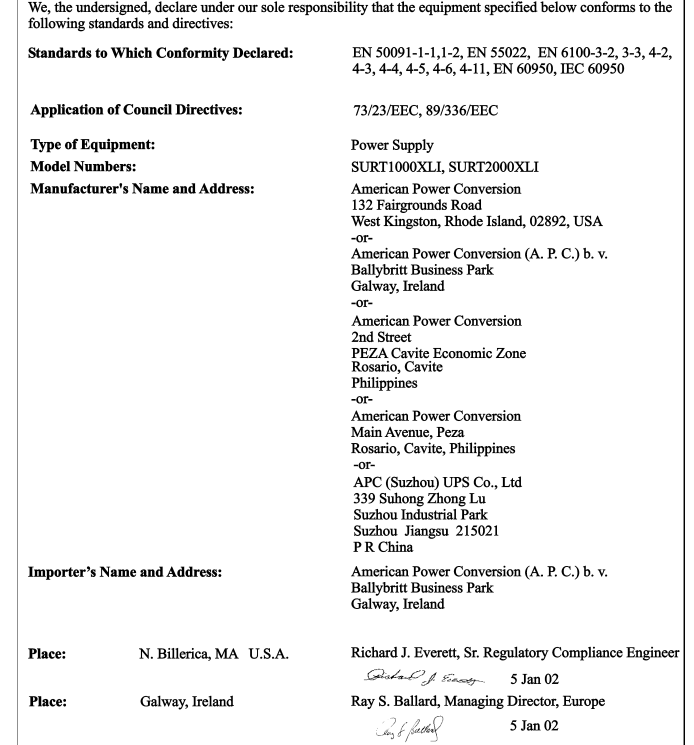

٦

#### **OGRANICZONA GWARANCJA**

Firma American Power Conversion (APC) gwarantuje, że jej wyroby będą wolne od wad materiału i wykonania przez okres dwóch lat od daty zakupu. Zobowiązania APC w ramach gwarancji ograniczają się do naprawy lub wymiany wyrobów z takimi usterkami, wyłącznie według decyzji APC. Dla otrzymania œwiadczeñ gwarancyjnych, trzeba uzyskaæ numer upoważnienia do zwrotu (RMA - Returned Material Authorization) od punktu obsługi klienta. Wyrób należy zwrócić z opłaconą z góry wysyłką i dołączyć krótki opis problemu oraz dowód zakupu z oznaczoną datą i miejscem. Niniejsza gwarancja nie obejmuje sprzętu uszkodzonego na skutek wypadku, zaniedbania lub niewłaściwego użytkowania oraz po jakichkolwiek zmianach lub przeróbkach. Gwarancja służy tylko oryginalnemu nabywcy, który należycie zarejestrował wyrób w ciągu 10 dni od daty zakupu.

ZA WYJĄTKIEM NINIEJSZYCH USTALEŃ, AMERICAN POWER CONVERSION NIE UDZIELA ŻADNYCH GWARANCJI ANI RĘKOJMI, W TYM GWARANCJI SPRZEDAWALNOŚCI ANI PRZYDATNOŚCI DO OKREŚLONEGO CELU. W niektórych stanach i państwach ograniczenia i wyłączenia rękojmi są niedopuszczalne; stąd powyższe ograniczenia lub wyłączenia mogą nie mieæ zastosowania do konkretnego nabywcy.

ZA WYJĄTKIEM NINIEJSZYCH USTALEŃ APC W ŻADNYM WYPADKU NIE PRZYJMUJE ODPOWIEDZIALNOŚCI ZA SZKODY BEZPOŚREDNIE, POŚREDNIE, SZCZEGÓLNE, PRZYPADKOWE ANI NASTĘPCZE, WYNIKŁE Z UŻYTKOWANIA TEGO WYROBU, NAWET W RAZIE UPRZEDZENIA O MOŻLIWOŚCI TAKICH SZKÓD. W szczególności APC nie przyjmuje odpowiedzialności za żadne koszty, jak utrata zysków lub dochodów, sprzętu, użytkowania sprzętu, danych, koszty wyrobów zastępczych, roszczeń stron trzecich oraz inne.

Prawa autorskie © 2003 do całej treści przysługują firmie American Power Conversion Corporation. Wszelkie prawa zastrzeżone. Powielanie w części lub w całości bez zezwolenia – wzbronione.

APC, Smart-UPS i PowerChute stanowią zarejestrowane znaki towarowe American Power Conversion Corporation. Wszelkie inne znaki towarowe stanowią własność swoich właścicieli.